# Markeringsspråk og XMLNettsider og XHTML

<?xml version <sup>=</sup>"1.0" encoding="ISO-8859-1"?>

<eventyr>

Det var en gang…

…

og snipp, snapp, snute, så var det eventyret ute.

</eventyr>

#### Læreboka kapittel 3 og 4

5. september <sup>2007</sup>

# XML og XHTML

- XML = EXtensible Markup Language
	- Laget for å beskrive informasjon.
	- Brukes for
		- » Lagring av semistrukturerte data.
		- » Overføring av data mellom systemer.
- XHTML = EXtensible HyperText Markup Language
	- Laget for å vise frem informasjon.
	- Brukes for
		- » Markering av tekster som skal vises frem av en nettleser.
- $\mathbf{L}$  Standardisert av World Wide Web Consortium – se http://www.w3.org/

# Markering av tekst

#### $\Box$ Spesifikk markering (eksempel fra WordStar)

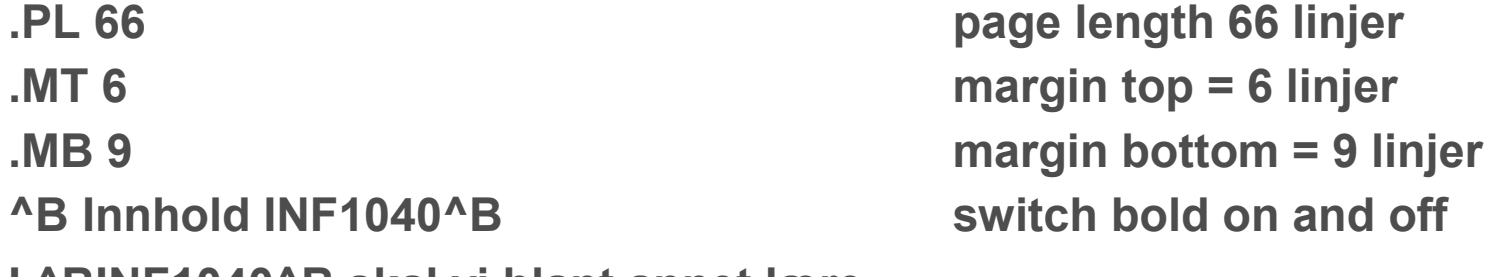

I ^BINF1040^B skal vi blant annet lære …

#### Generalisert markering (eksempel fra XHTML)

#### <h1>Innhold INF1040</h1><p>I <strong>INF1040</strong> skal vi blant annet lære…</p>

### Generisk markering (eksempel fra XML)

<chapter>

<chapter name>Innhold INF1040</chapter name>

<paragraph>I <span>INF1040</span> skal vi blant annet lære… </paragraph>

```
…
</chapter>
```
#### Direkte redigering av markert tekst

- Trinn 1: Generalisert eller generisk markering Hver enkelt del av teksten deklareres til å være av en bestemt type (f.eks. overskrift, brødtekst, sitat, liste...)
- Trinn 2: Formatering Hver av teksttypene tilordnes en kombinasjon av formater (ofte kalt en stil).
- Prinsipp: Skill mellom innhold (hva er teksten) og visualisering (hvordan vise frem teksten).

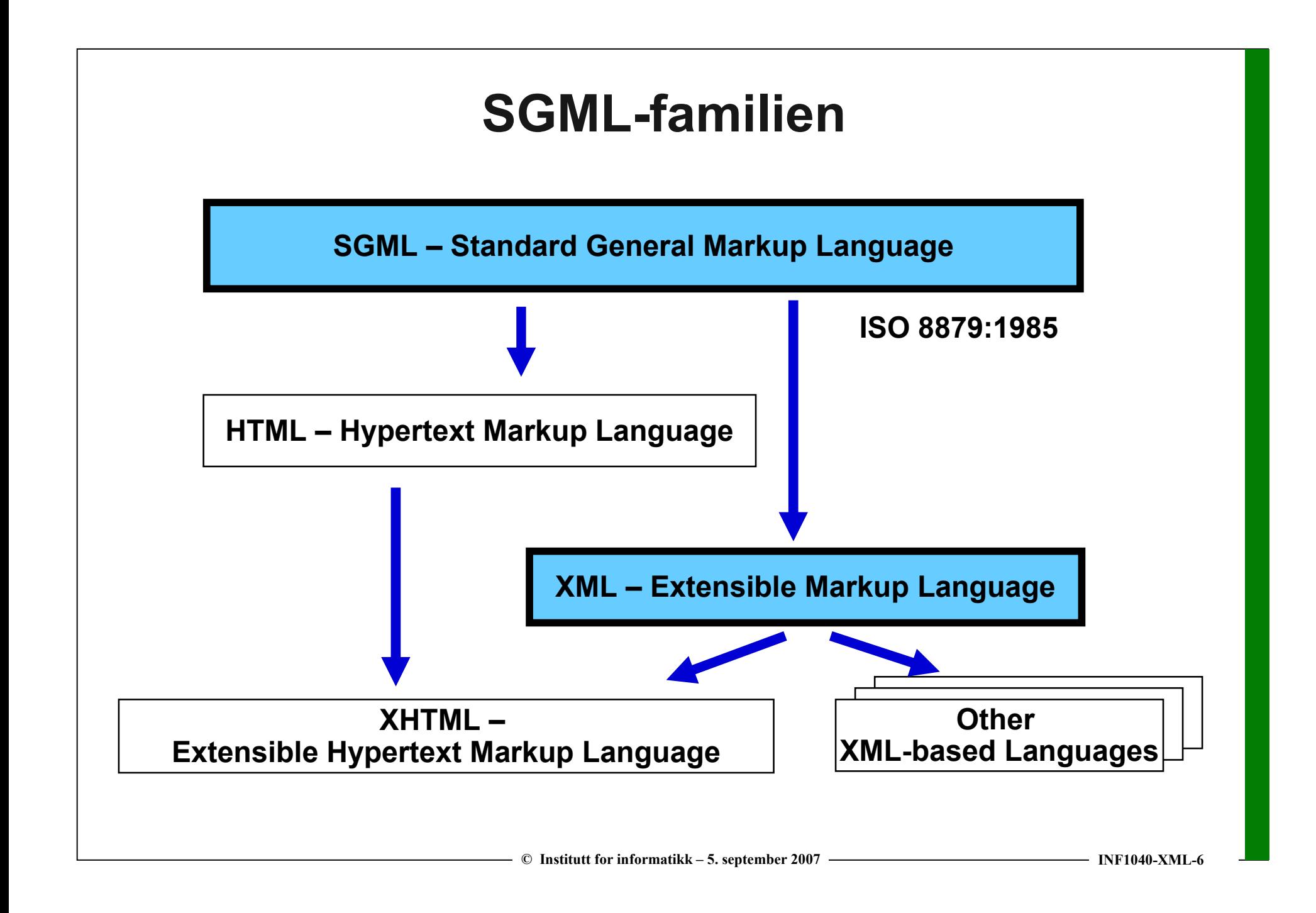

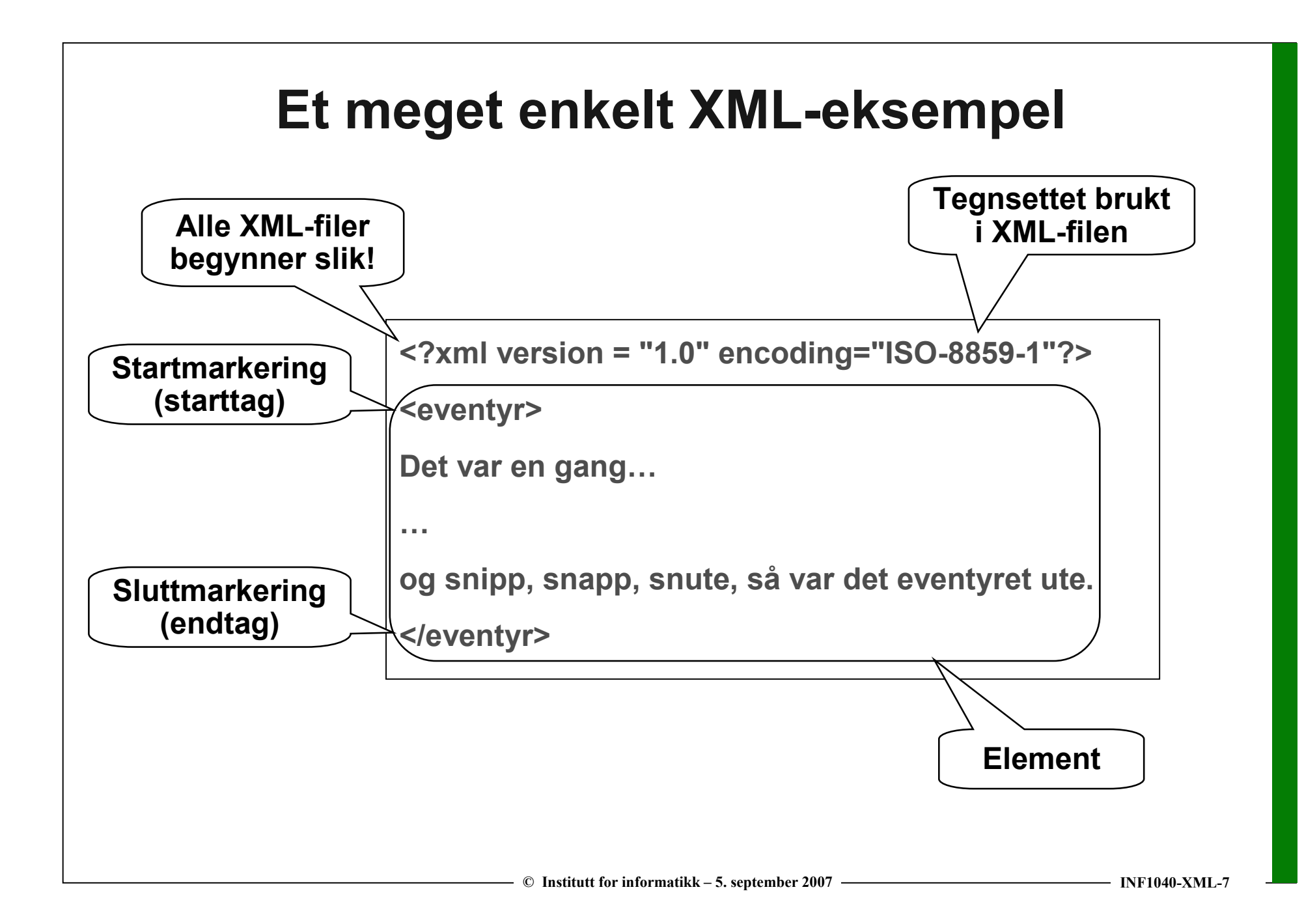

### Et litt mer avansert XML-eksempel

<?xml version <sup>=</sup>"1.0" encoding="ISO-8859-1"?> <emne id="ifi12345"> <emnekode>INF1040</emnekode> <emnenavn>Digital representasjon</emnenavn> <emnebeskrivelse>I INF1040 skal vi blant annet lære om hvordan vi i en datamaskin representerer<temaliste> <tema>tekst</tema><tema>tall</tema> <tema>lyd</tema> <tema>bilder</tema></temaliste> og hva dette innebærer for <stikkord>lagring</stikkord>, <stikkord>overføring</stikkord> og <stikkord>fremvisning</stikkord>.</emnebeskrivelse></emne>Vi snakker gjerne om et "XMLdokument", selv om det ikke er meningen å skrive det ut på papir.Terminologien understreker imidlertid at XML er et <u>tekstbasert</u> format.

#### $-$  © Institutt for informatikk – 5. september 2007  $\cdots$   $\cdots$   $\cdots$   $\cdots$   $\cdots$   $\cdots$   $\cdots$   $\cdots$   $\cdots$   $\cdots$   $\cdots$   $\cdots$   $\cdots$   $\cdots$   $\cdots$   $\cdots$   $\cdots$   $\cdots$   $\cdots$   $\cdots$   $\cdots$   $\cdots$  Elementene danner en hierarkisk strukturemneemnekode emnenavnn de la provincia de la provincia de la provincia de la provincia de la provincia de la provincia de la provin<br>La provincia de la provincia de la provincia de la provincia de la provincia de la provincia de la provincia d  $I$  INF1040 skal vi blant annet lære om hvordan vi i en datamaskin representerertemaliste - Digital representasjontema\*tekststikkord\*lagringINF1040tall lyd bilder og hva dette innebærer foroverføring fremvisning og stikkord Sjekk av struktur kan gjøres med http://www.w3schools.com/dom/dom\_validate.asphttp://www.xml.com/pub/a/tools/ruwf/check.html

## Oppbyggingen av et element

- □ Et element må ha både en start- og en slutt-markering <markering>elementinnhold</markering>
- $\Box$ Elementer kan ha attributter i startmarkeringen: attributt="verdi"
- $\Box$  Tomme elementer kan ha en kombinert kombinert start- og sluttmarkering <markering/>
- ⊔ Regler for elementnavn
	- Kan inneholde bokstaver, tall og andre tegn. Ikke-engelske bokstaver er tillatt, men det er ikke sikkert all programvare forstår dem
	- Kan ikke inneholde mellomrom (space)
	- Kan ikke starte med tall, skilletegn eller xml, XML, Xml (men med \_)
	- Unngå tegnene . : De kan lett misforstås

### Spesielle tegn

- $\Box$  Tegnene < > & har en spesiell betydning i XML (de brukes som "escape"-tegn)
- □ Hvis slike tegn inngår i teksten, må de kodes på en spesiell<br>。 måte:

&tegnnavn; eller &#kodepunkt;

- altså:
	- $\leq$  &It; <
	- > >
	- ><br>&#x26; & & amp;

x betyr at kodepunktet er angitt i heksadesimal!

 For konvertering fra Unicode-tegn til heksadesimal, bruk for eksempel http://pioneer.stereo.lu/converter.html

#### To anvendelser av XML

- $\Box$  Som et "lingua franca" mellom systemer
	- Endelig en "standard" !
	- Emneorienterte markeringer må defineres (begge systemer må ha samme oppfatning av <eventyr>)
	- Er tekstIig format alltid hensiktsmessig?
	- Stor datamessig "overhead" Men: Store muligheter for komprimering
- Lagring av XML-dokumenter i en database
	- "Native" XML-database
	- Trenger vi enda en type database?

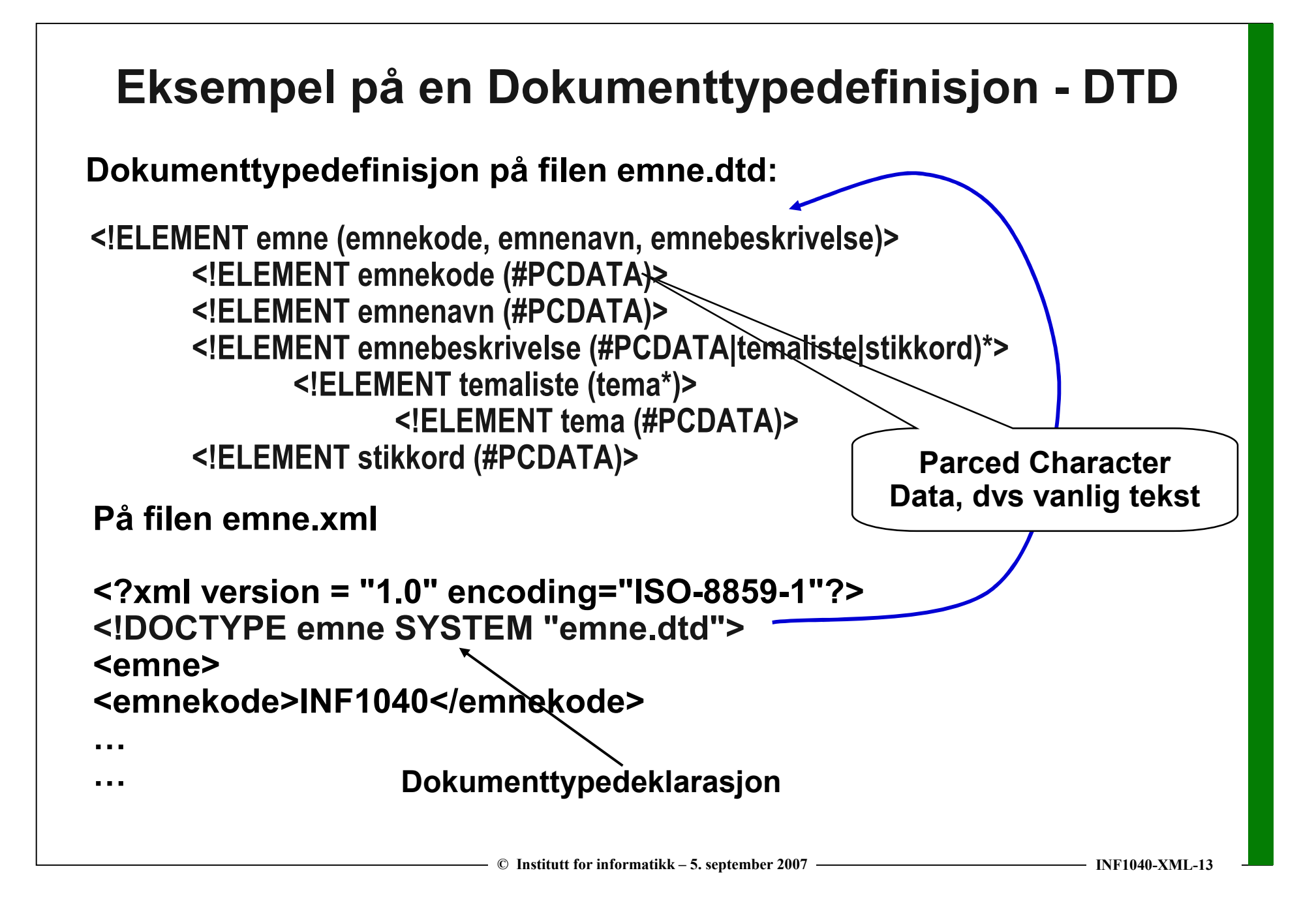

#### Et XML-skjema

På filen emne.xsd:

<?xml version="1.0" encoding="ISO-8859-1"?> <xs:schema xmlns:xs="http://www.w3.org/2001/XMLSchema"> <xs:complexType> <xs:sequence> <xs:element name = "emnekode" type="xs:string"/> <xs:element name <sup>=</sup>"emnenavn" type="xs:string"/><xs:element name = "emnebeskrivelse"><xs:complexType mixed="true"> <xs:element name = "tema" type="xs:string" minoccurs="2" maxoccurs="10"/> <xs:element name = "stikkord" type="xs:string" minoccurs="0" maxoccurs="unbounded"/></xs:complexType></xs:sequence> </xs:complexType></xs:schema>

<?xml version <sup>=</sup>"1.0" encoding="ISO-8859-1"?>

<emne xsi:schemaLocation="emne.xsd">

<emnekode>INF1040</emnekode>

xmlns:xsi="http://www.w3.org/2001/XMLSchema-instance"

#### XHTML – Extensible Hypertext Markup Language

- $\Box$  XML med en spesiell DTD egnet for utforming av nettsider se http://www.w3.org/TR/xhtml1/DTD/xhtml1-strict.dtd
- $\Box$ Erstatning for HTML – Hypertext Markup Language
- $\Box$ Viktig bestanddel av Hypertext Transfer Protocol – HTTP

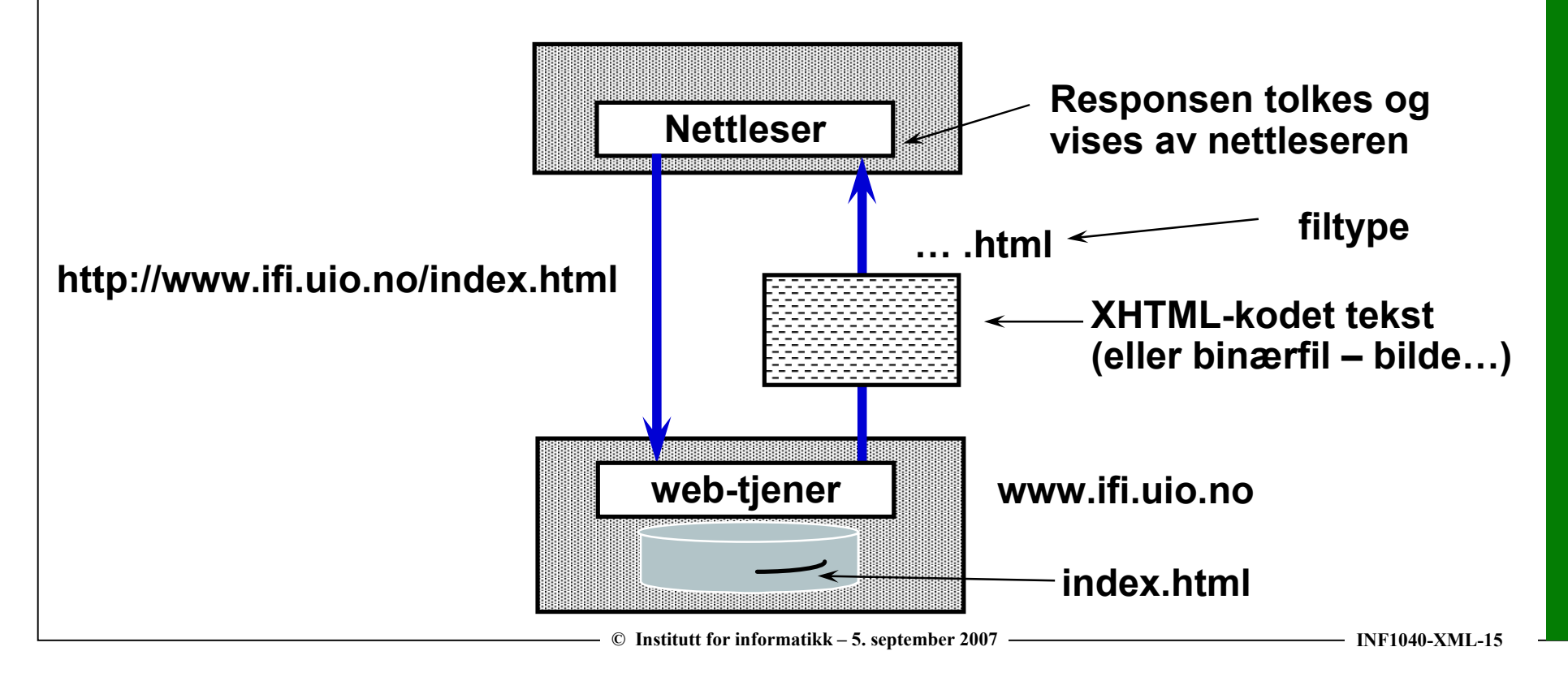

## Tre varianter av XHTML

For XHTML kan vi velge mellom tre ulike DTDer

#### П. **Transitional**

Litt romslig DTD som bl.a. tillater elementer og attributter som har med visuell presentasjon å gjøre.

Egnet for XHTML som er oppussede versjoner av tradisjonell HTML

#### □ Frameset

DTD som tillater bruk av rammer ("frames"). Omdiskutert teknologi.

#### □ Strict<br>- PTP

DTD som utelukker elementer og attributter som har med visuell presentasjon å gjøre – dette skal uttrykkes i stiler og stilark

#### Vi skal bruke strict!

### Hva INF1040 ikke dekker

 Dynamiske nettsider (INF1050) Nettsider som bygges opp "on the fly" på web-tjeneren, ofte på grunnlag av data som hentes fra en databaseForms (INF1050)

Formularer som brukeren av nettstedet kan fylle ut

- □ Image-maps<br>Nikkbare bild Klikkbare bilder
- □ Klient-programmering<br>eruk av skriptenråk for å Bruk av skriptspråk for å skape liv i nettsiden
- Java-Applets og ActiveX-controls Små programmer som lastes ned fra web-tjeneren og som utføres på klienten
- Sikkerhetsaspekter

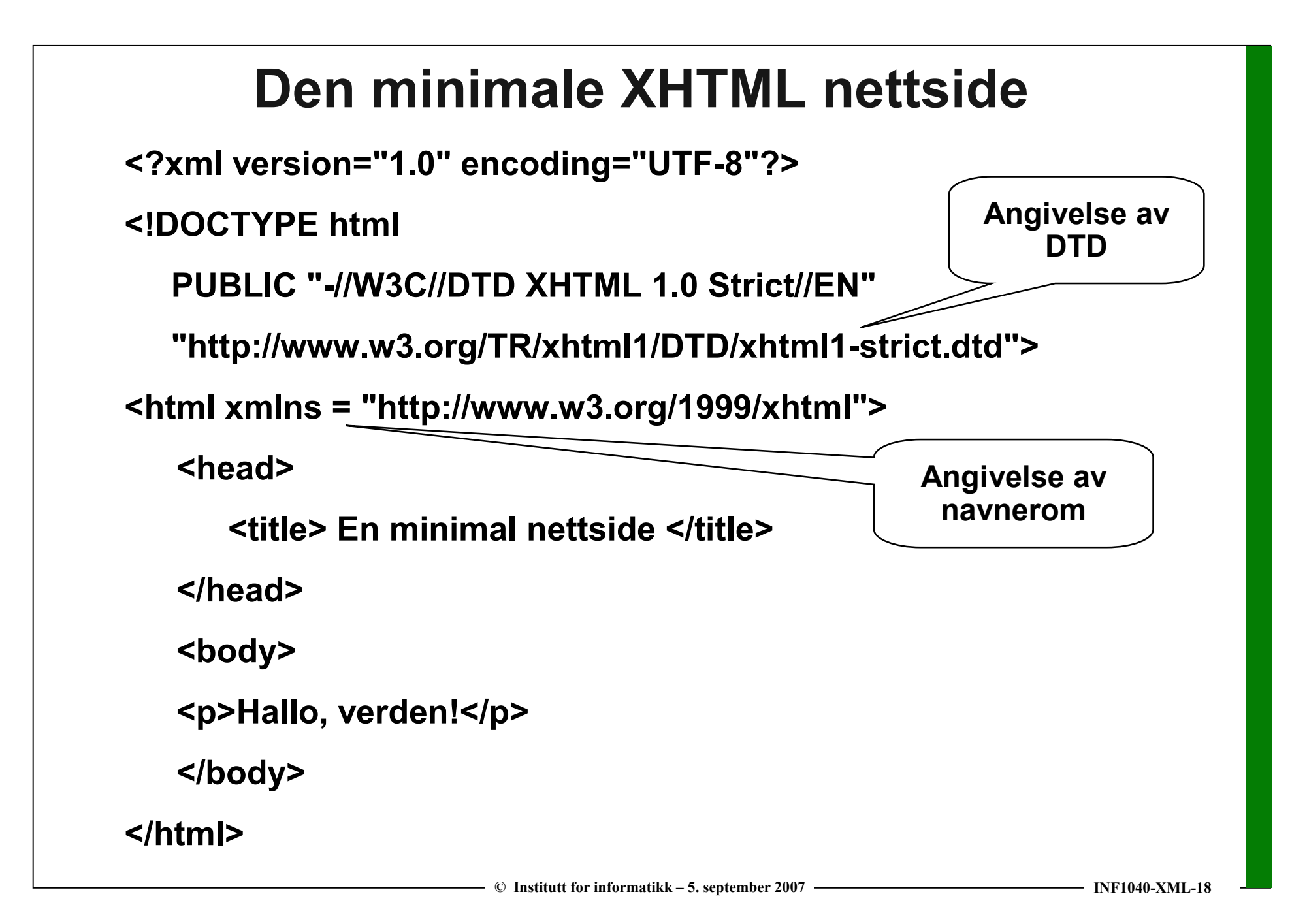

## Publisering av nettsiden (på Ifi)

□ Legg opp en mappe med navn www\_docs på brukerområdet ditt (hvis den ikke er der fra før),og gi den tilgangstillatelser 755

> chmod a+rx www\_docs

 Legg XHTML-teksten du vil publisere i mappen www\_docs, sørg for at filtypen er html eller htm,og gi filen tilgangstillatelser 644

> chmod a+r fil.html

□ Nå er nettsiden tilgjengelig under URLen http://folk.uio.no/~brukernavn/filnavn.html

> I det øyeblikk du har satt tilgangstillatelsene, er nettsiden offentlig tilgjengelig ved hjelp av nettlesere over hele Internett.

> > Tenk over hva du publiserer!

 $\heartsuit$  Institutt for informatikk – 5. september 2007 ——————————————————— INF1040-XML-19